# **Next Generation Digital Learning Environments**

bit.ly/kitscarrollu

1. Correctly define the business problem

2. Form deep partnerships

3. Create a solution that stays true to your culture

**Interoperability and Integration** Personalization Analytics, Advising, and Assessment Collaboration Accessibility and Universal Design

**EDUCAUSE NGDLE Functional Pillars**

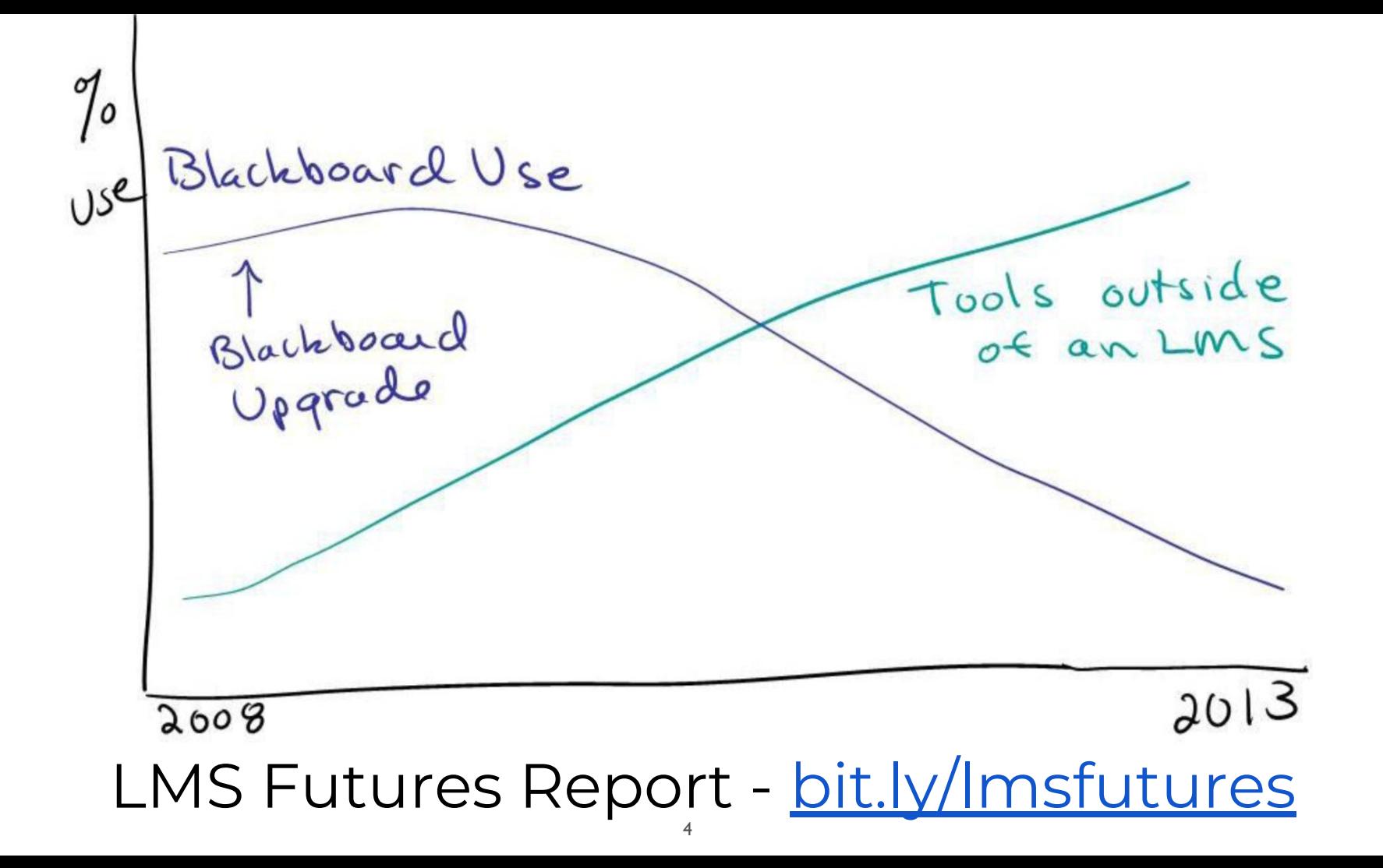

**Cloud Vs On-Prem Paradigm**

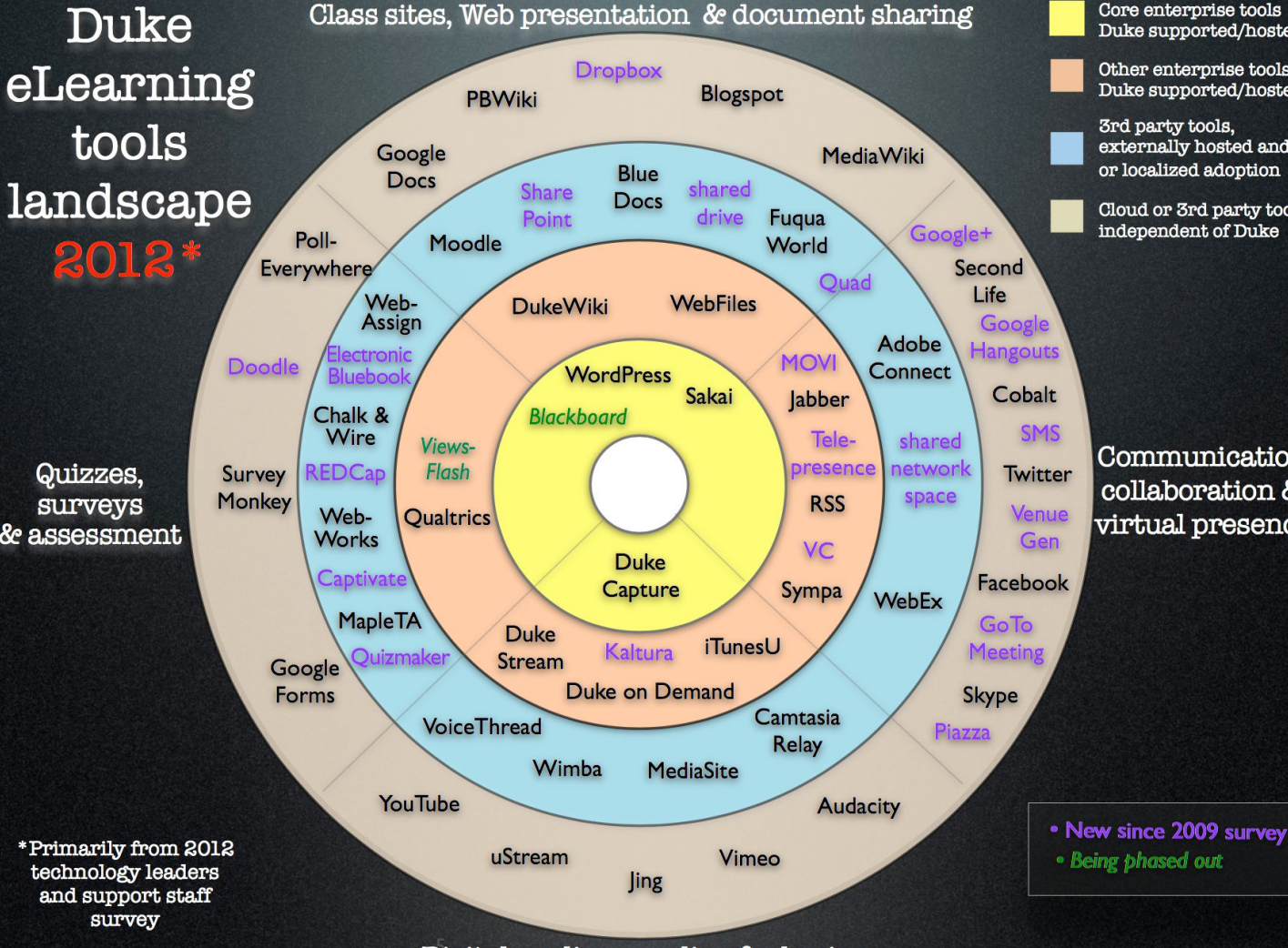

Digital media recording & sharing

Core enterprise tools Duke supported/hosted

Other enterprise tools Duke supported/hosted

3rd party tools. externally hosted and/ or localized adoption

Cloud or 3rd party tools independent of Duke

Communication collaboration & virtual presence

### **Audience/Access Paradigm**

### **Restricted**

Require Duke NetID or sponsored guest authentication

> **Public** Accessible by anyone, no authentication

**Open** Accessible by anyone, requires authentication. OpenID, oAuth, and obfuscation apply here.

### **What would this diagram look like if all the tech services that support learning at your uni were added?**

#### **Restricted**

#### **Open**

#### **Public**

Ecosystem Elements by Access Access spheres plotted by number of technologies

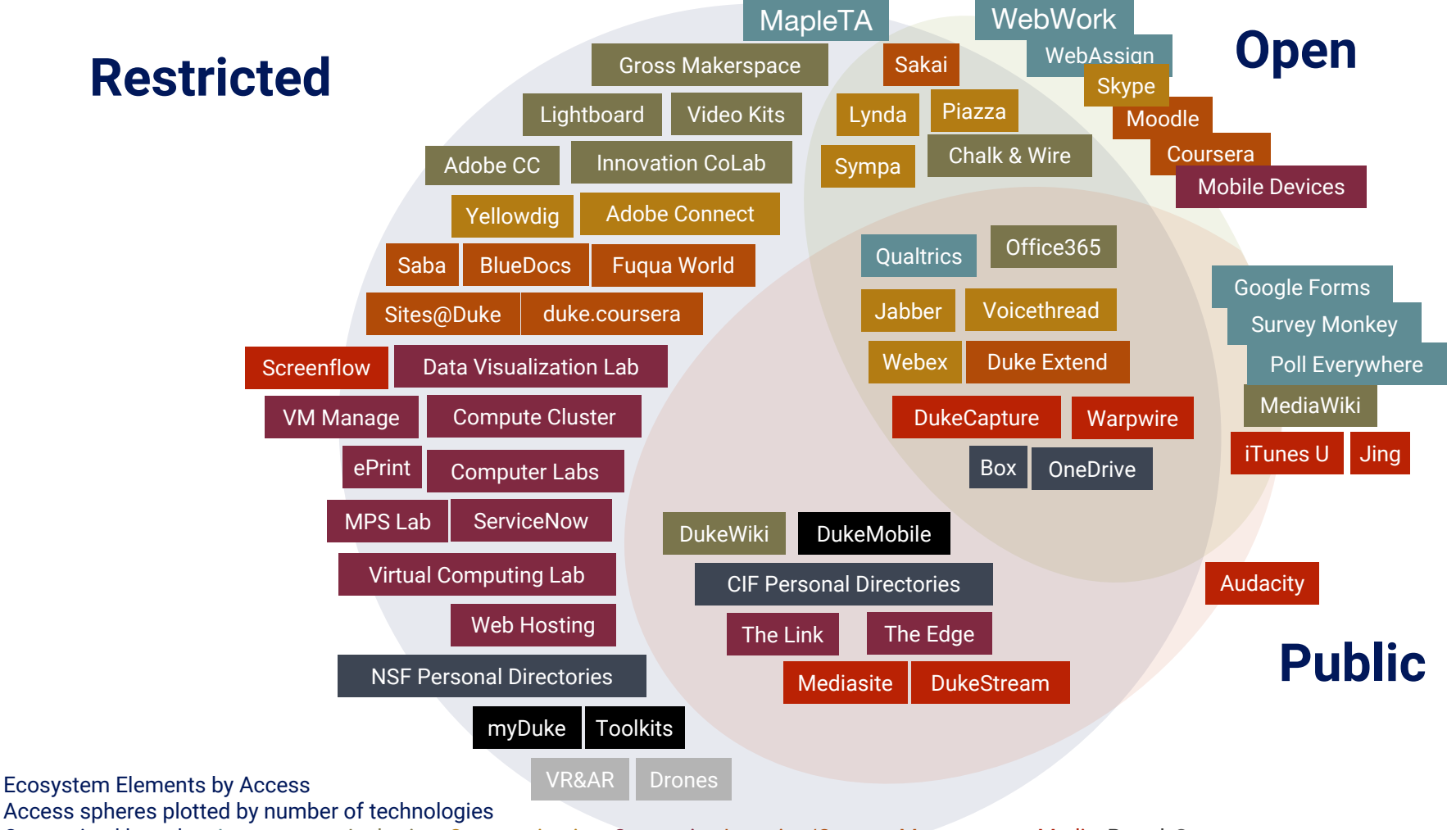

Categorized by color: Assessment, Authoring, Communication, Computing,Learning/Content Management, Media, Portal, Storage

### **Georgia Inst of Tech NGDLE Paradigm** bit.ly/2OlGJYQ

#### **Engagement Management**

The platform allows for student-faculty and student-student interaction through messaging, discussion boards, chats and web conferencing.

#### **Learning Management**

The platform enables the management of rosters, grades, attendance, outcomes reporting and analytics.

#### **Content and Activity Management**

The platform allows for student-content interaction through creation and delivery of content pages, lessons, multimedia assets such as videos, and assignments and exams.

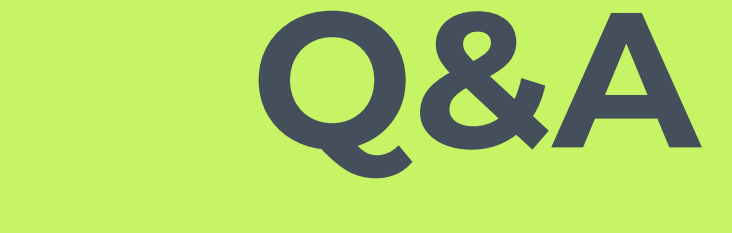

### **@profmikegreene**

### **NGDLE in practice**

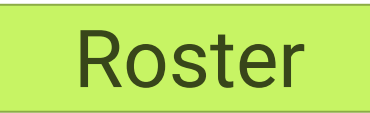

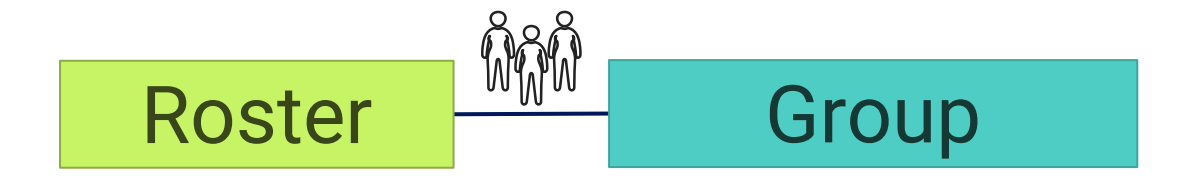

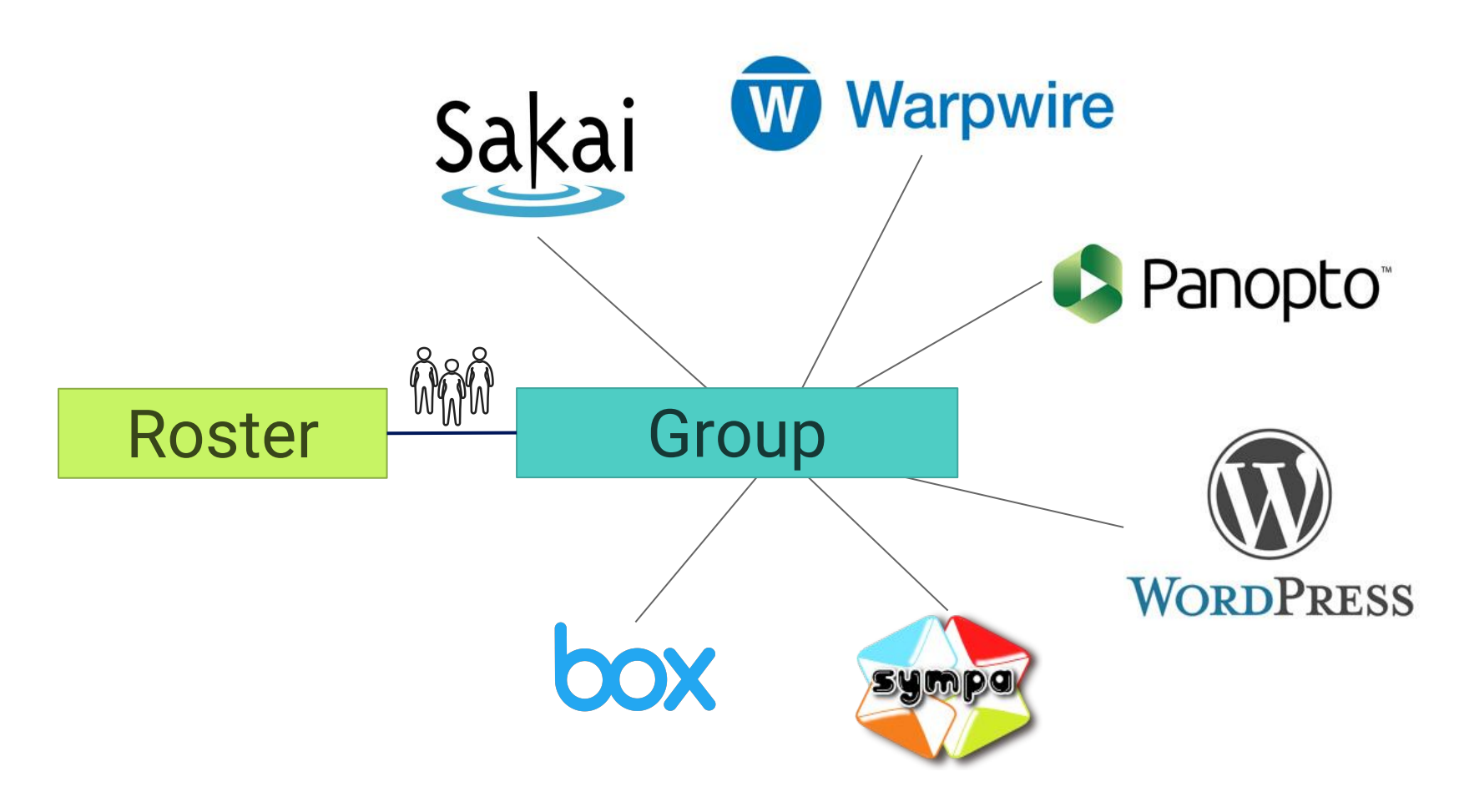

### **Work in Progress**

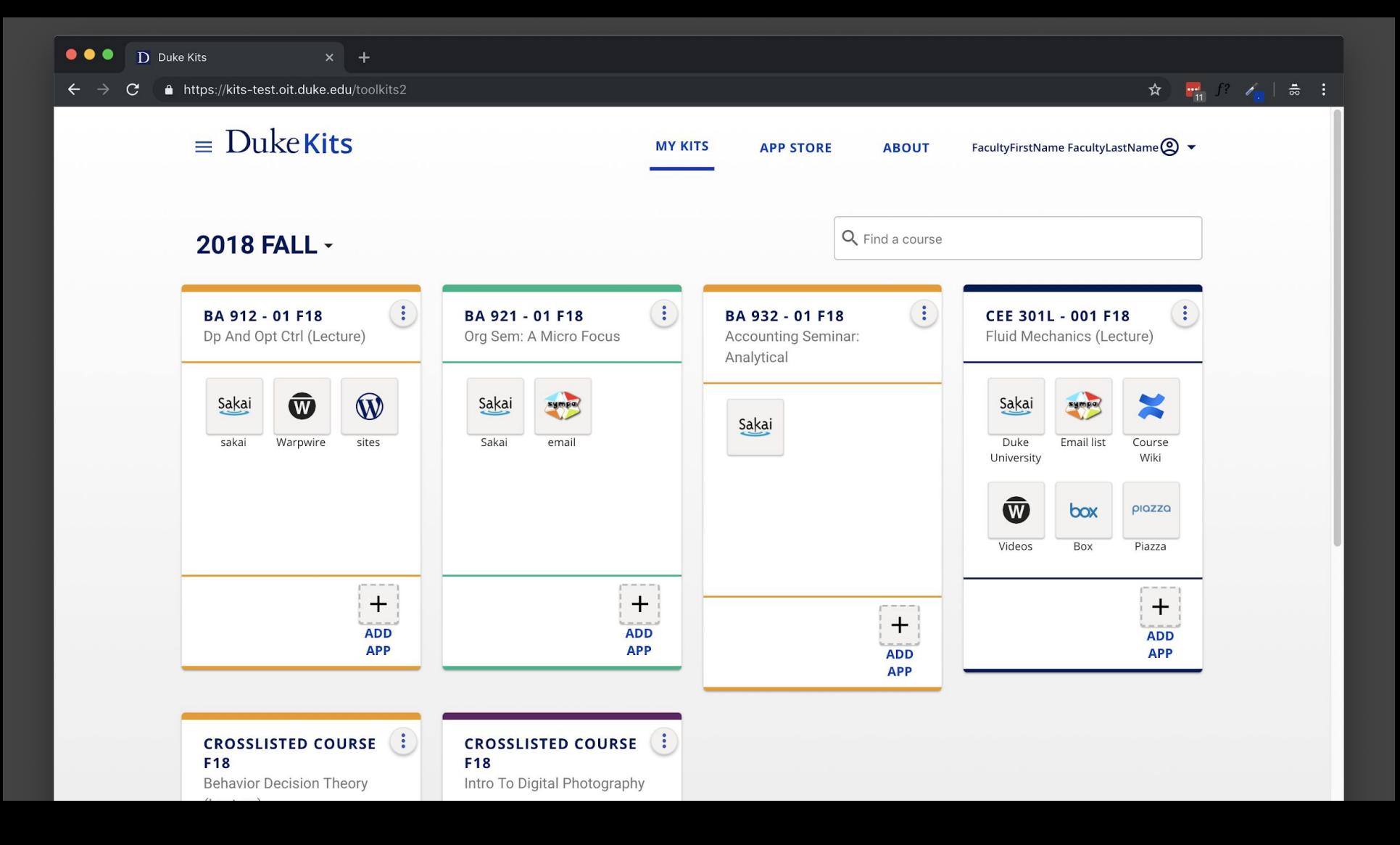

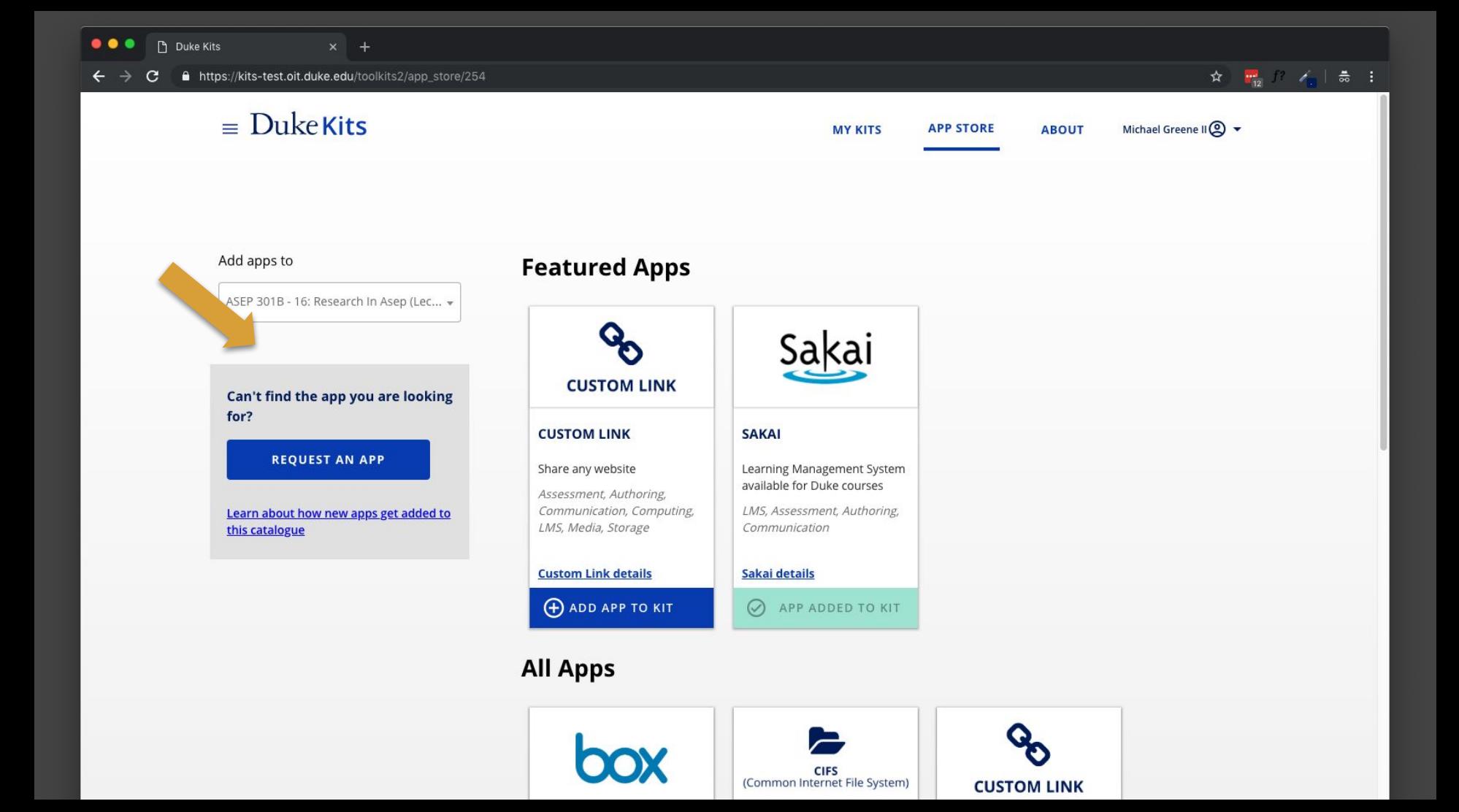

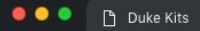

A https://kits-test.oit.duke.edu/toolkits2/app\_store/254  $\mathbf{C}$ 

#### $\equiv$  Duke Kits

**MY KITS** 

**APP STORE** 

**ABOUT** 

Michael Greene II 2

#### Add apps to

ASEP 301B - 16: Research In Asep (Lec... v

Can't find the app you are looking for?

**REQUEST AN APP** 

Learn about how new apps get added to this catalogue

#### **Featured Apps CUSTOM LINK SAKAI CUSTOM LINK** Share any website Learning Management System available for Duke courses Assessment, Authoring, Communication, Computing, LMS, Assessment, Authoring, LMS, Media, Storage Communication ustom Link details Sakai details

 $\odot$ APP ADDED TO KIT

#### **All Apps**

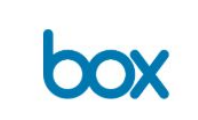

**ADD APP TO KIT** 

**CIFS**<br>(Common Internet File System)

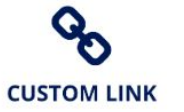

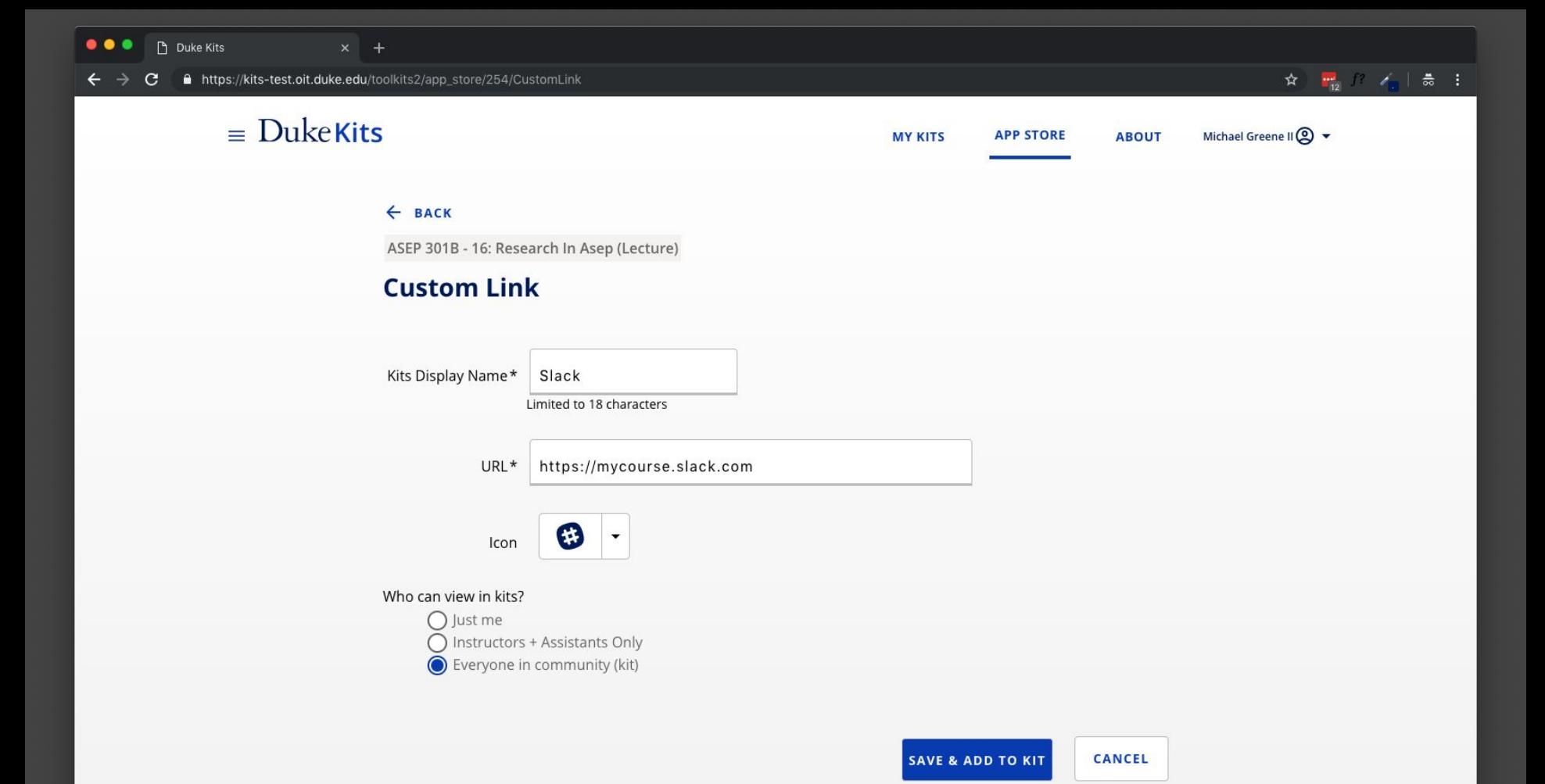

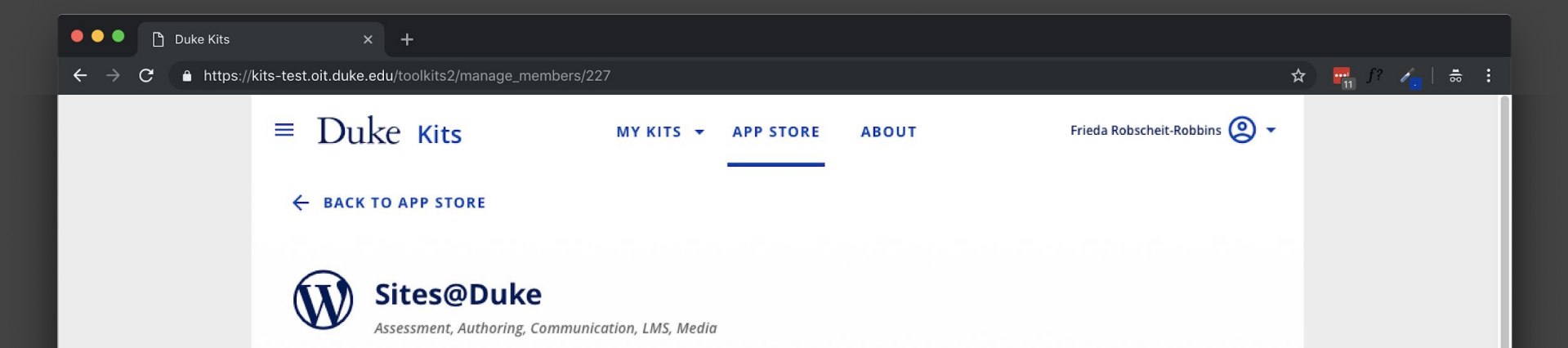

#### **Description**

Sites@Duke is Duke's WordPress service, it provides an easy way for Duke faculty, staff and students to set up a website or blog using predefined design templates (themes) and plugins that users can choose to enable within their sites as they see fit. Sites@Duke offers a robust set of easy-to-use tools, including Duke-related themes and a Duke URL. The service also...more

Price: Free **Support: OIT and Learning Innovation** Accessibility: WCAG 2.0 AA License: GPLv2 **Availability: Duke Community** 

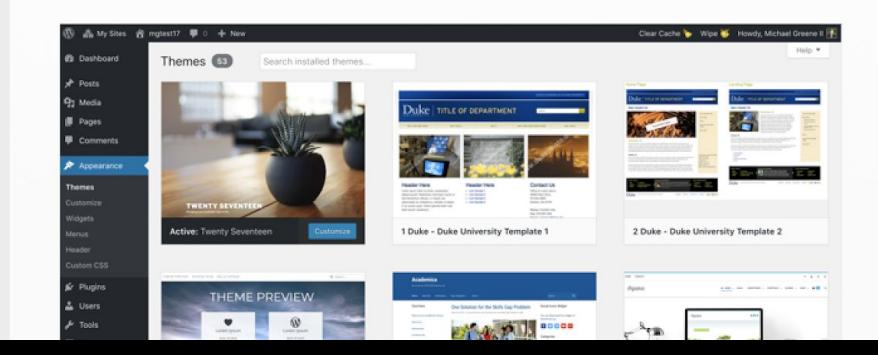

 $\times$  +

△ https://kits-test.oit.duke.edu/toolkits2/manage\_members/227 C

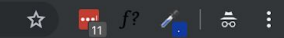

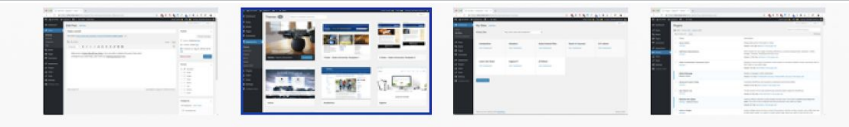

#### **Understanding user roles**

Adding this app to your course will create a site with user privileges according to the table below. Roles can be updated in Sites@Duke once this app has been added to the course community.

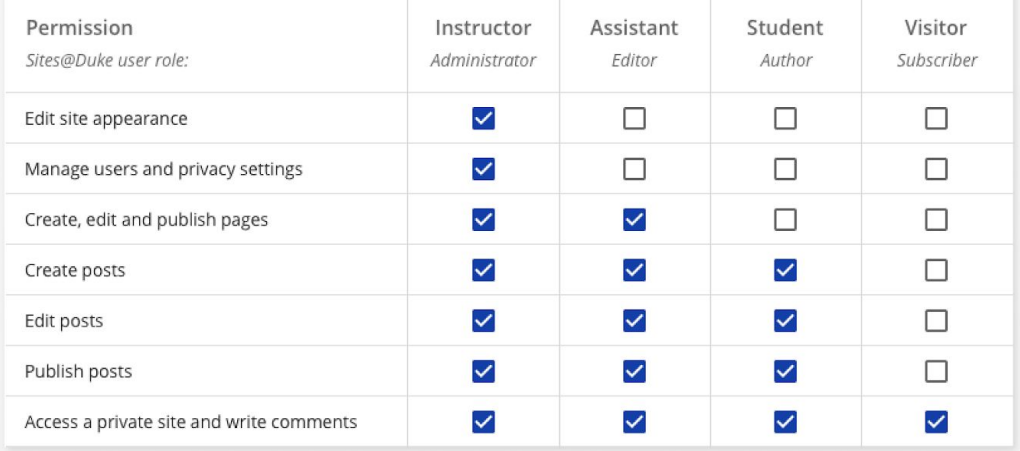

#### **Why use Sites@Duke?**

Duke WordDress offers a repuri set of easy to use tools, including Duke related themes and a Duke UDL. The semice also

#### $\bullet\bullet\bullet$ **P** Duke Kits

 $\times$  +

#### ▲ https://kits-test.oit.duke.edu/toolkits2/manage\_members/227

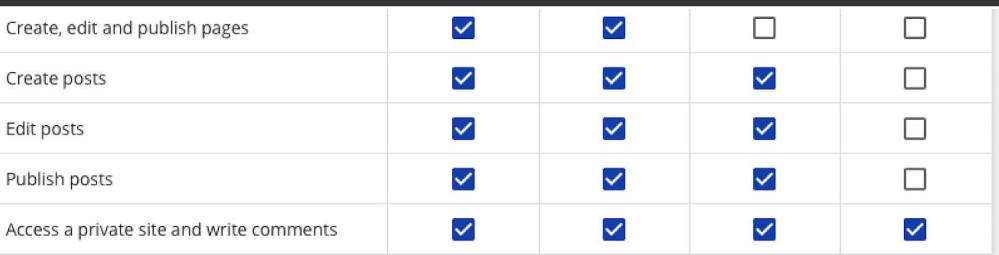

#### **Why use Sites@Duke?**

Duke WordPress offers a robust set of easy-to-use tools, including Duke-related themes and a Duke URL. The service also provides user and group management through the Duke NetID authentication system.

#### ∧ Excellence & Design

Sites@Duke uses Wordpress, an Open Source blogging software hosting approximately 75 million blogs and websites. Sites@Duke has preselected a variety of user-friendly themes that enable quick setup and use of a course or project blog. ☆ <del>mi</del> f / | 毒 :

#### v Accessibility & Ubiquity

- $\times$  Openness
- $\times$  Standards-driven
- $\vee$  Scalable & Sustainable
- ∨ Security, Privacy, & Analytics
- $\vee$  Procurement & Licensing

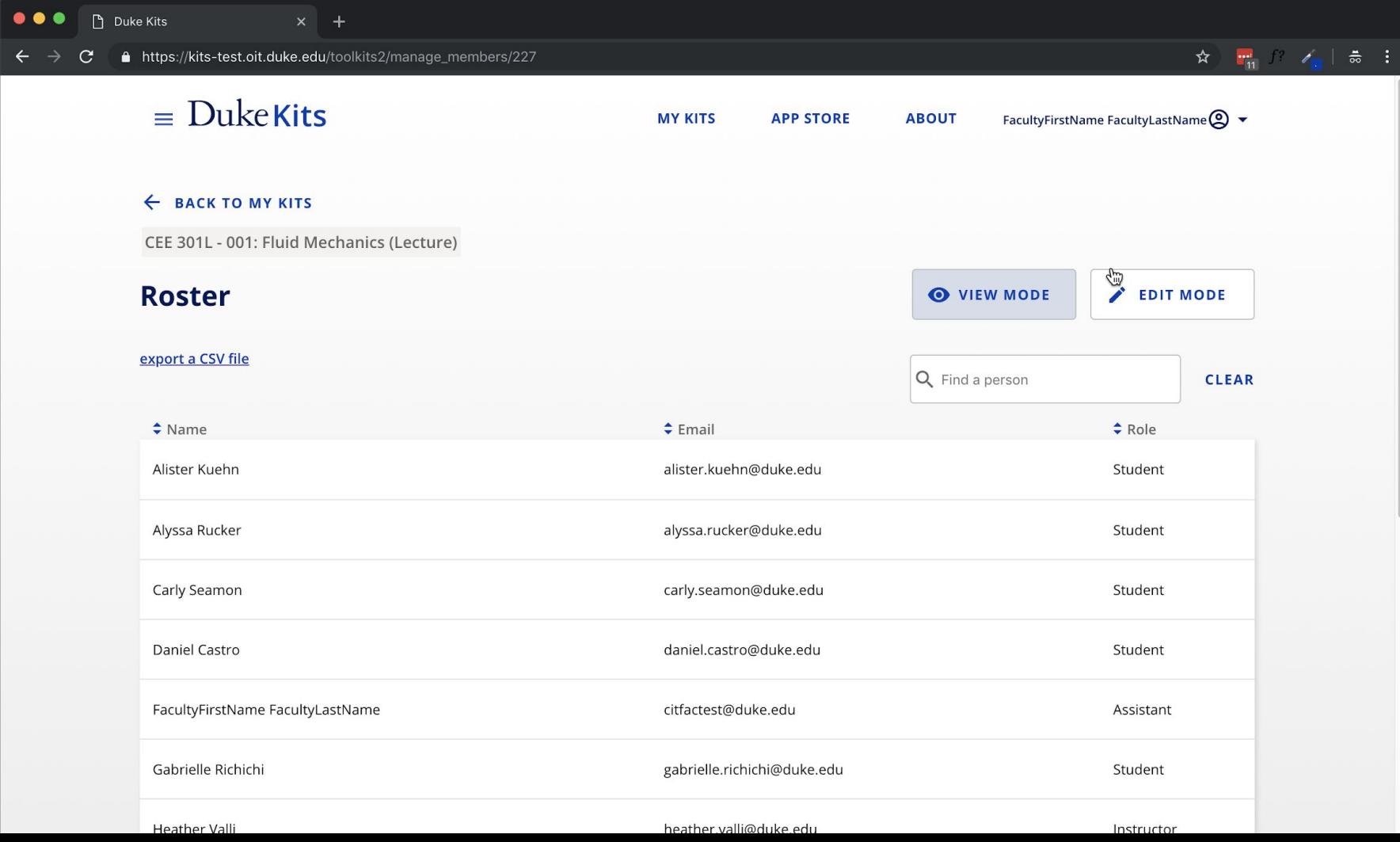

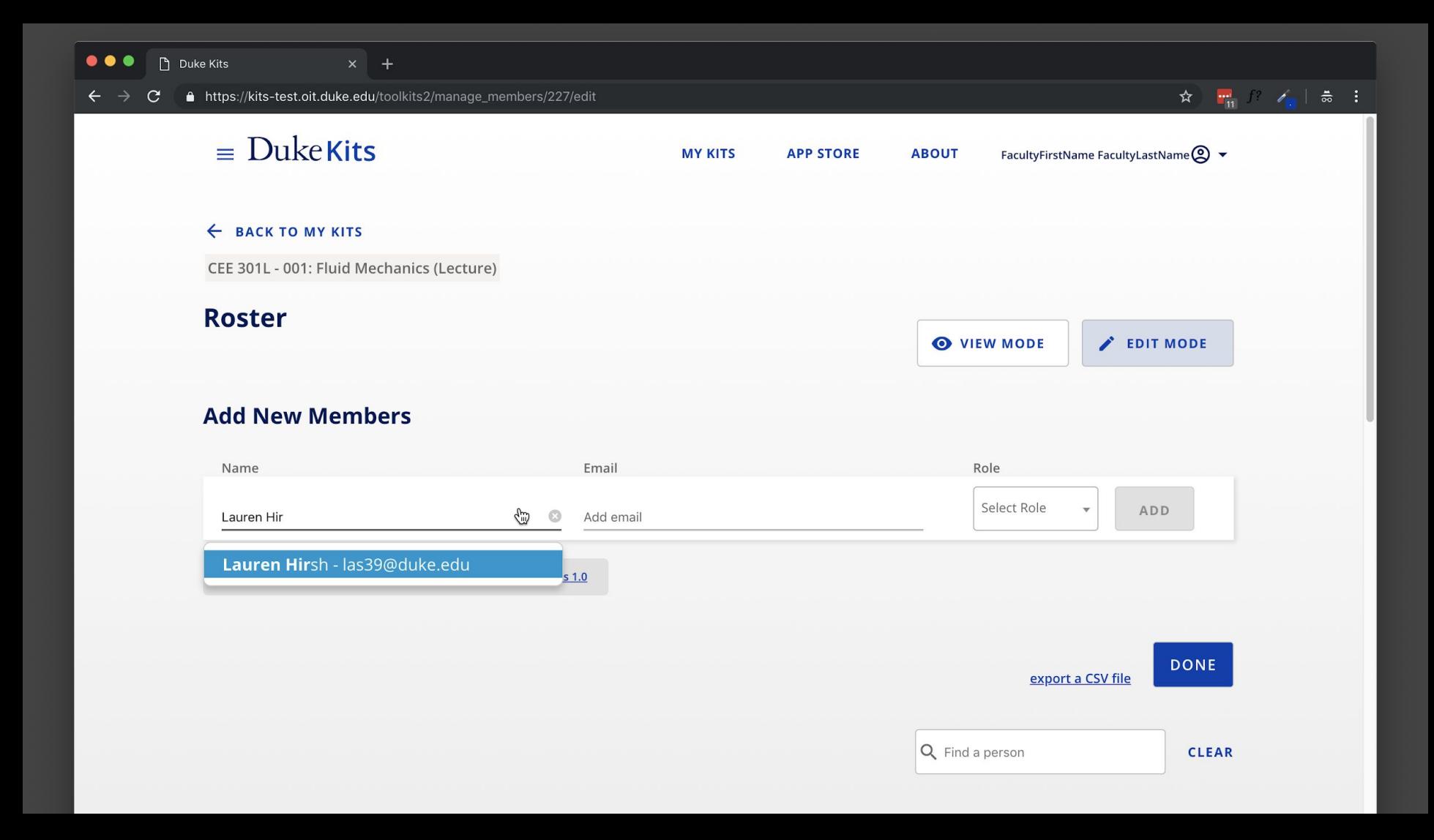

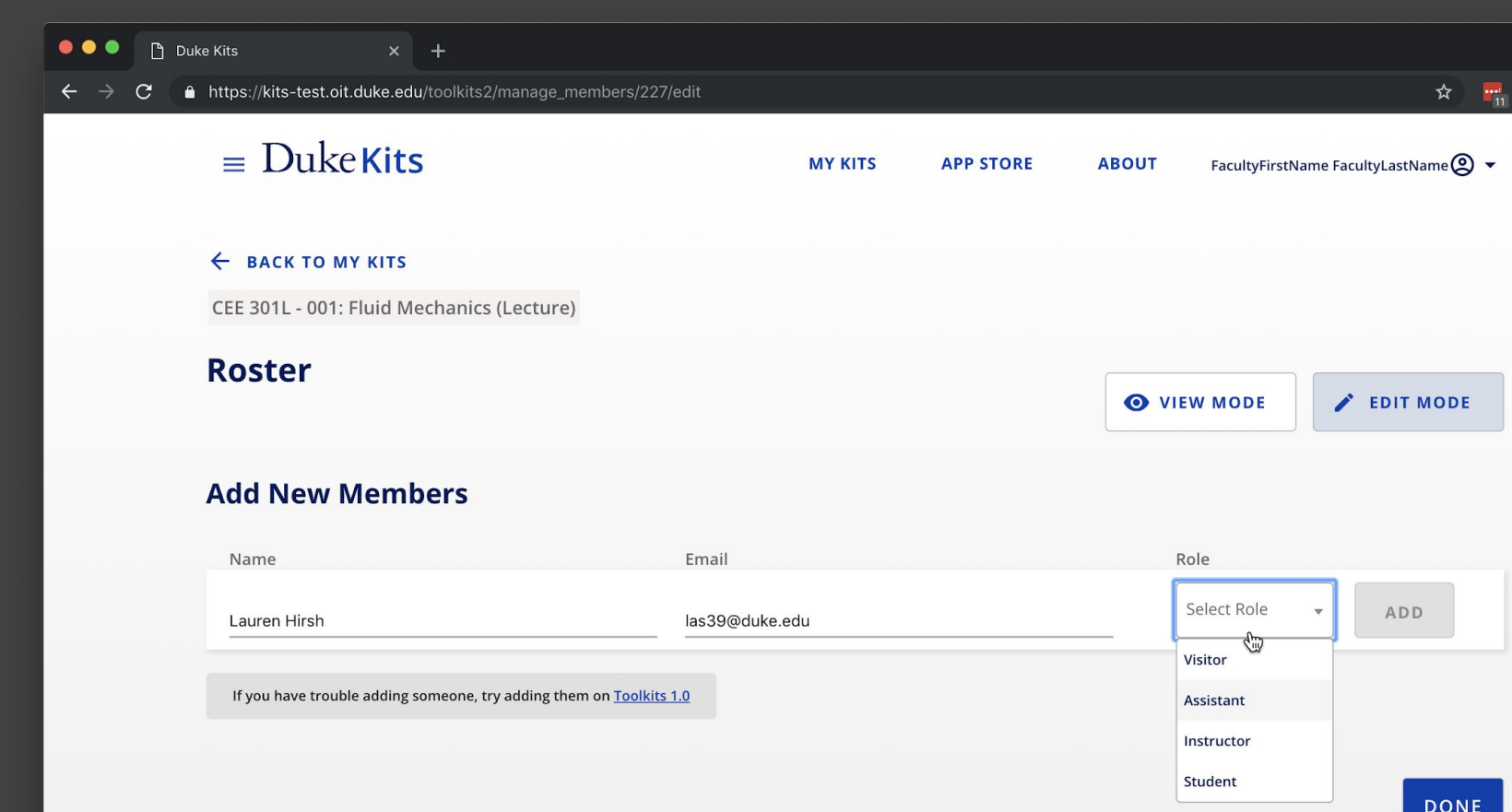

Q Find a person

**CLEAR** 

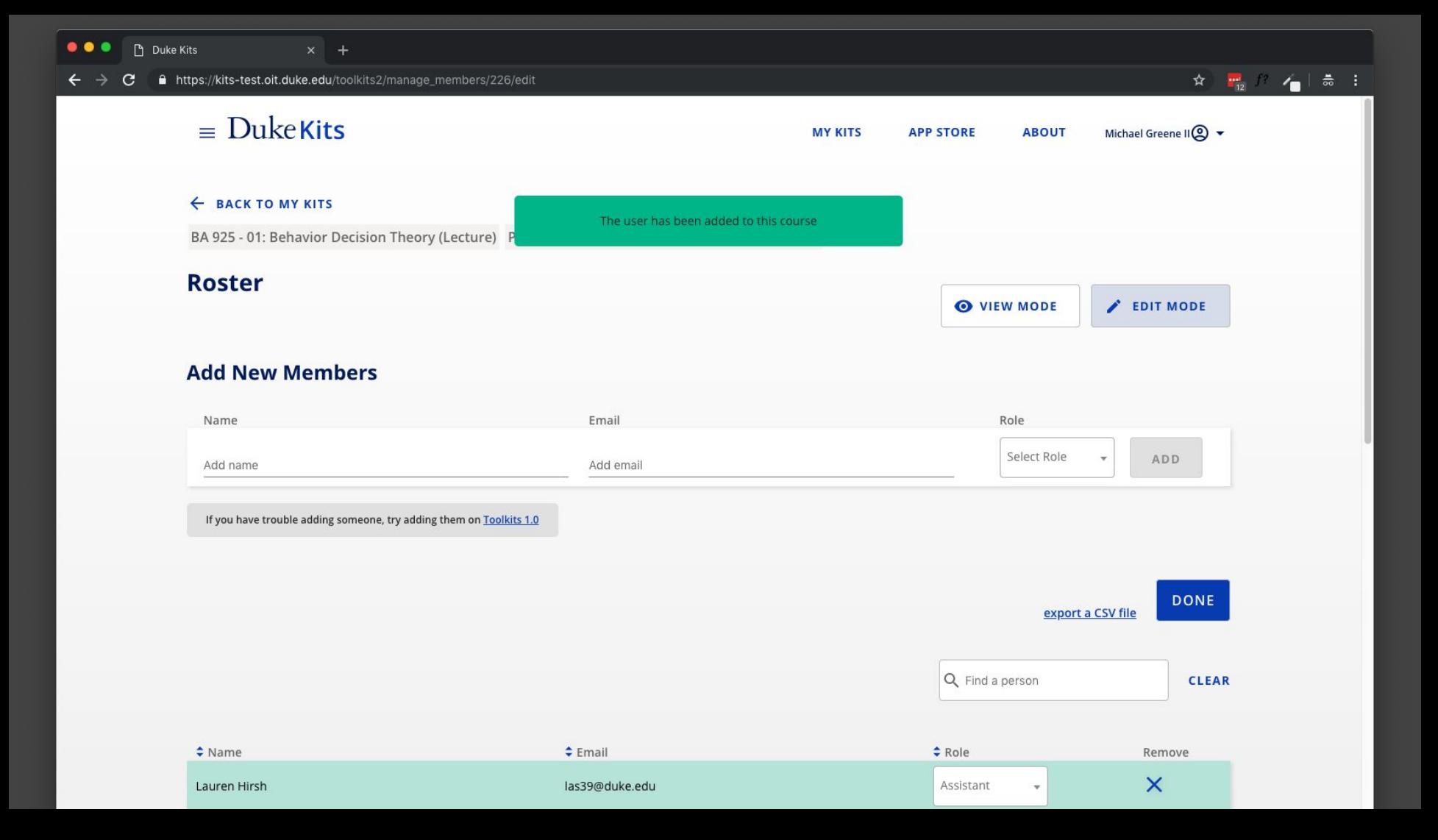

### **Duke's NGDLE Takeaways**

### **People over technology**

Remember who you are

Photo by <u>[Prince David](https://unsplash.com/photos/MMKAbQPIXg8?utm_source=unsplash&utm_medium=referral&utm_content=creditCopyText)</u> on <u>unsplash</u> 29

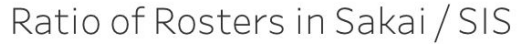

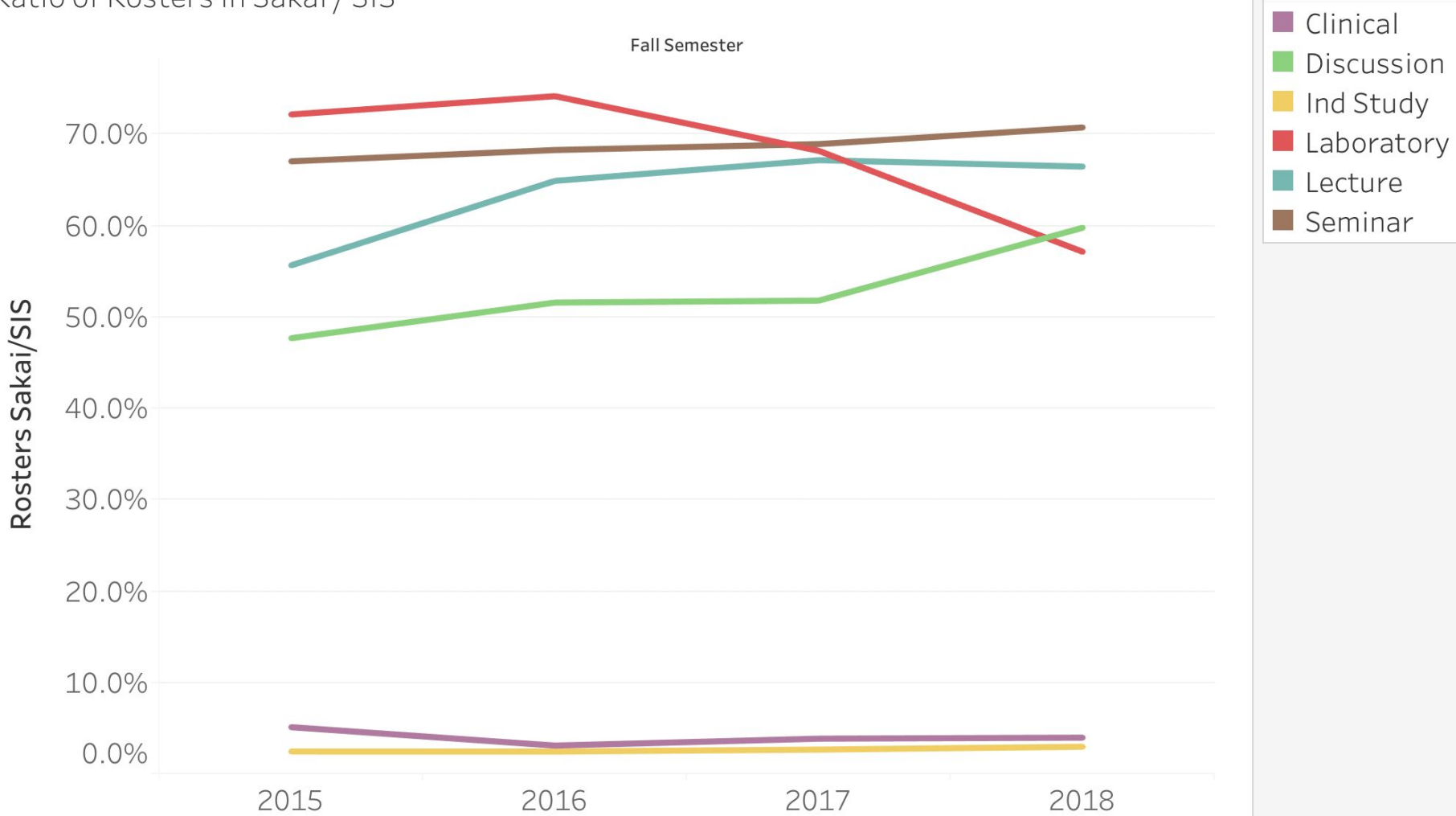

sis\_course\_type

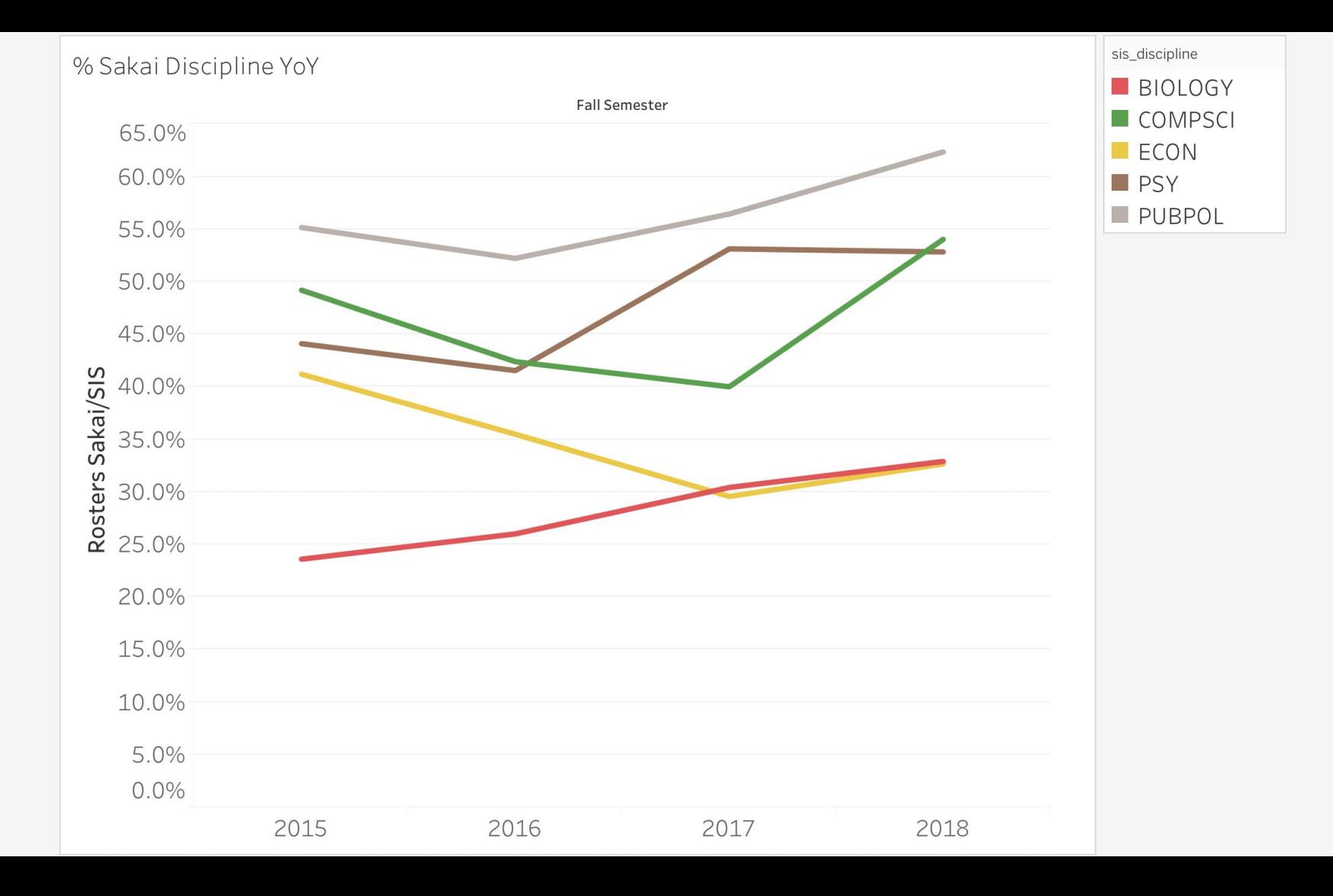

### **People over technology**

Remember who you are

Photo by <u>[Prince David](https://unsplash.com/photos/MMKAbQPIXg8?utm_source=unsplash&utm_medium=referral&utm_content=creditCopyText)</u> on <u>unsplash</u> 32

### **Minimum Viable Product**

### It's a problem free MVP philosophy

Photo by [Andre Ouellet](https://unsplash.com/photos/qyXWAj97axs?utm_source=unsplash&utm_medium=referral&utm_content=creditCopyText) on [Unsplash](https://unsplash.com/search/photos/meerkat?utm_source=unsplash&utm_medium=referral&utm_content=creditCopyText)

### Not like this....

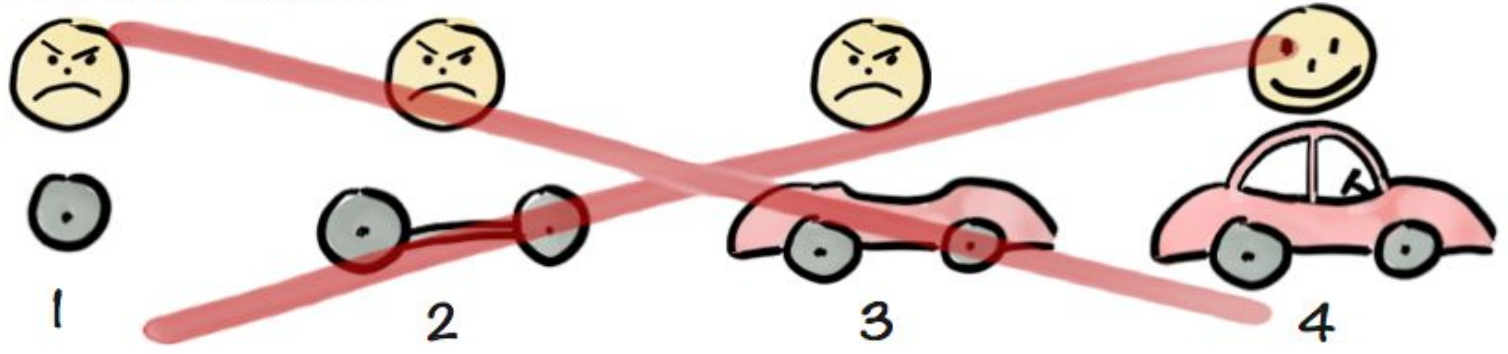

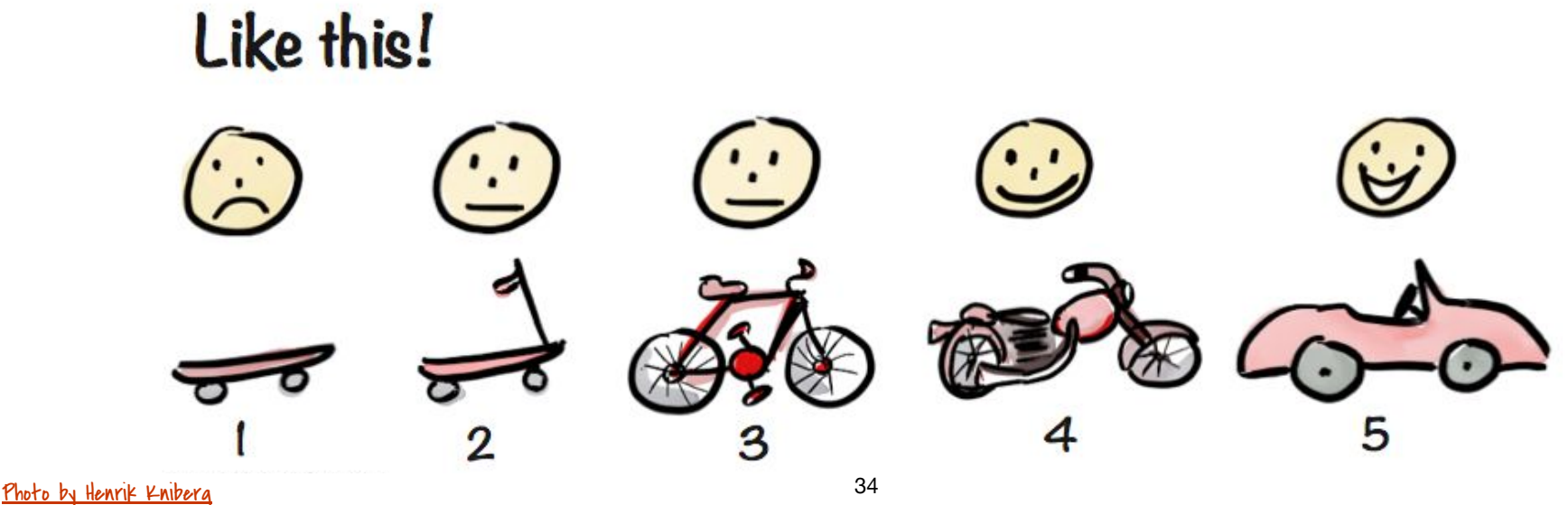

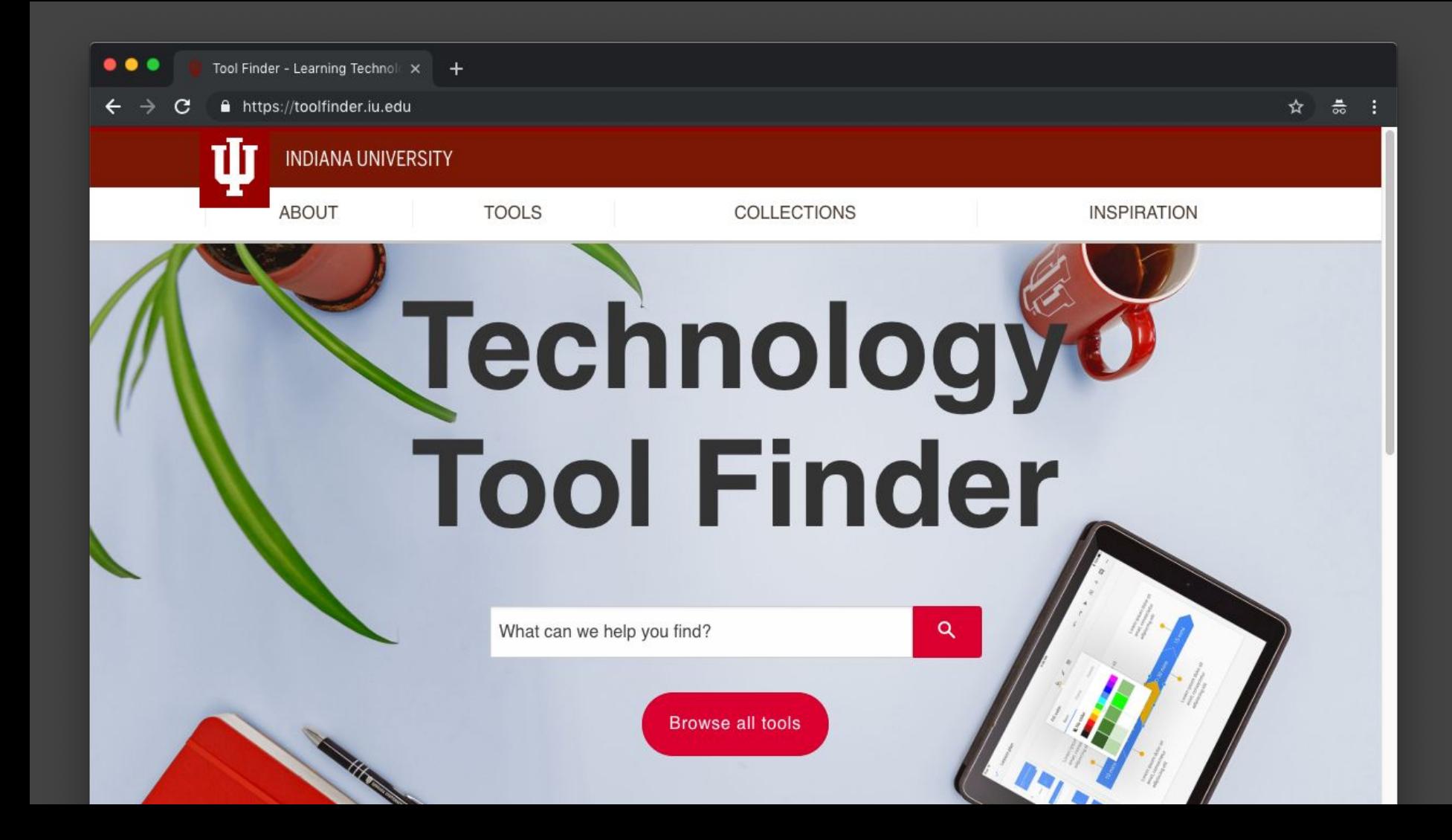

### **Minimum Viable Product**

### It's a problem free MVP philosophy

Photo by [Andre Ouellet](https://unsplash.com/photos/qyXWAj97axs?utm_source=unsplash&utm_medium=referral&utm_content=creditCopyText) on [Unsplash](https://unsplash.com/search/photos/meerkat?utm_source=unsplash&utm_medium=referral&utm_content=creditCopyText)

### **People over Technology**

Still looking for lion king quote...

Photo by [Andre Ouellet](https://unsplash.com/photos/qyXWAj97axs?utm_source=unsplash&utm_medium=referral&utm_content=creditCopyText) on [Unsplash](https://unsplash.com/search/photos/meerkat?utm_source=unsplash&utm_medium=referral&utm_content=creditCopyText)

### **Think - Group - Share**

**What characteristics define your university's culture with edtech?**

**What role does that culture normally play in your edtech decisions?**

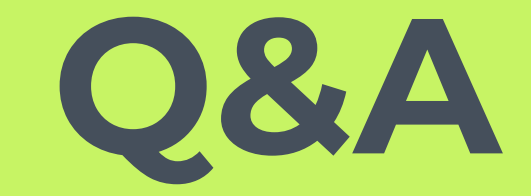

### @profmikegreene **learnwithkits.com**

### **Instructions for use**

#### **EDIT IN GOOGLE SLIDES**

Click on the button under the presentation preview that says "Use as Google Slides Theme".

You will get a copy of this document on your Google Drive and will be able to edit, add or delete slides.

You have to be signed in to your Google account.

#### **EDIT IN POWERPOINT®**

Click on the button under the presentation preview that says "Download as PowerPoint template". You will get a .pptx file that you can edit in PowerPoint.

Remember to download and install the fonts used in this presentation (you'll find the links to the font files needed in the [Presentation design](#page-62-0) [slide\)](#page-62-0)

#### **More info on how to use this template at [www.slidescarnival.com/help-use-presentation-template](http://www.slidescarnival.com/help-use-presentation-template)**

This template is free to use under [Creative Commons Attribution license](http://www.slidescarnival.com/copyright-and-legal-information). You can keep the Credits slide or mention SlidesCarnival and other resources used in a slide footer.

### **Transition headline**

**1.**

Let's start with the first set of slides

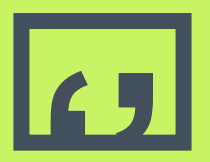

**41 Cuotations are<br>
commonly printed as<br>
means of inspiration** commonly printed as a and to invoke philosophical thoughts from the reader.

### **This is a slide title**

- Here you have a list of items
- ▣ And some text
- But remember not to overload your slides with content

Your audience will listen to you or read the content, but won't do both.

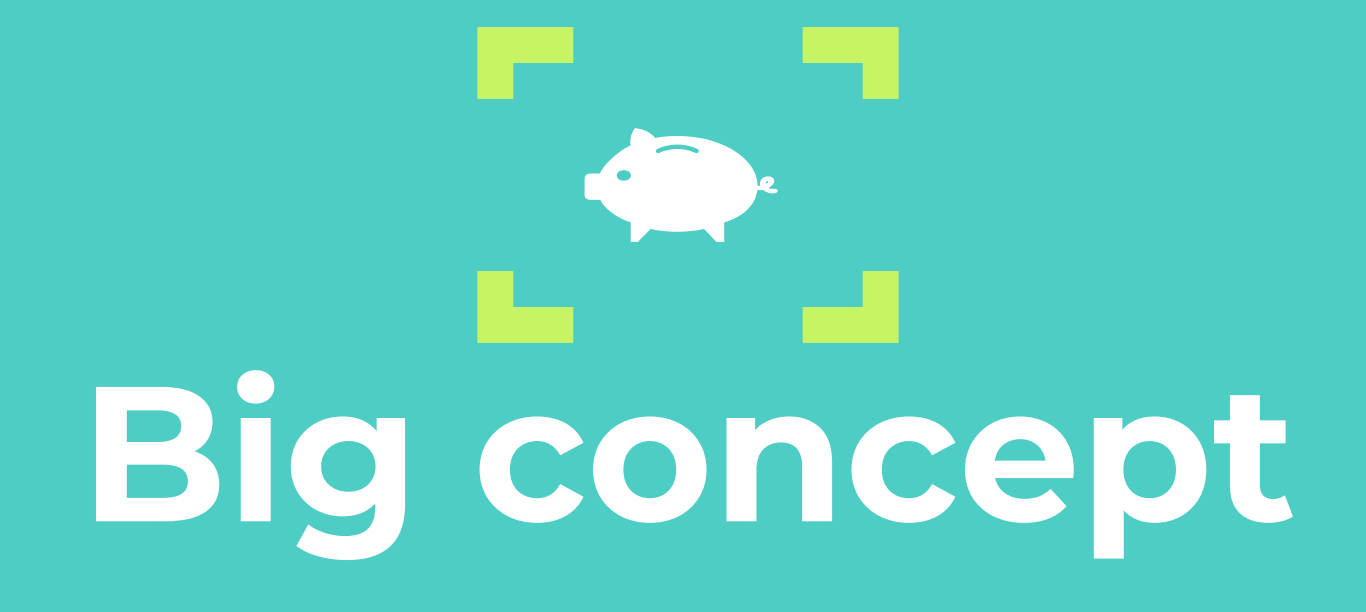

Bring the attention of your audience over a key concept using icons or illustrations

### **You can also split your content**

### **White**

Is the color of milk and fresh snow, the color produced by the combination of all the colors of the visible spectrum.

#### **Black**

Is the color of coal, ebony, and of outer space. It is the darkest color, the result of the absence of or complete absorption of light.

### **In two or three columns**

#### **Yellow**

Is the color of gold, butter and ripe lemons. In the spectrum of visible light, yellow is found between green and orange.

#### **Blue**

Is the colour of the clear sky and the deep sea. It is located between violet and green on the optical spectrum.

#### **Red**

Is the color of blood, and because of this it has historically been associated with sacrifice, danger and courage.

### **A picture is worth a thousand words**

A complex idea can be conveyed with just a single still image, namely making it possible to absorb large amounts of data quickly.

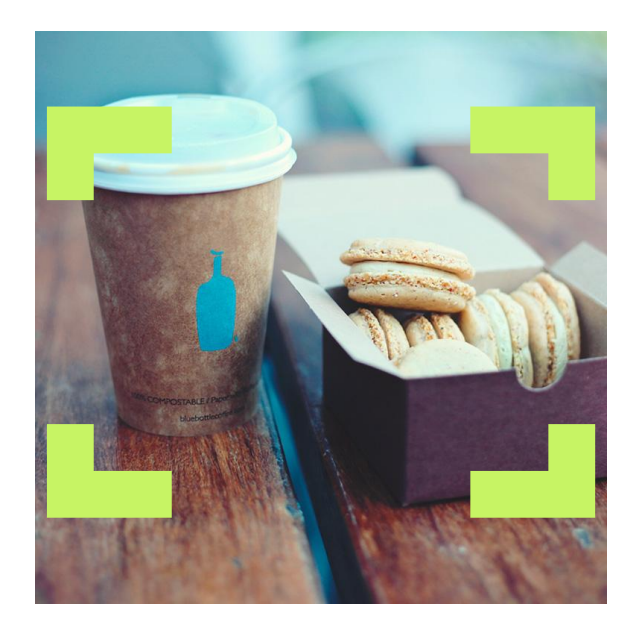

### **Use charts to explain your ideas**

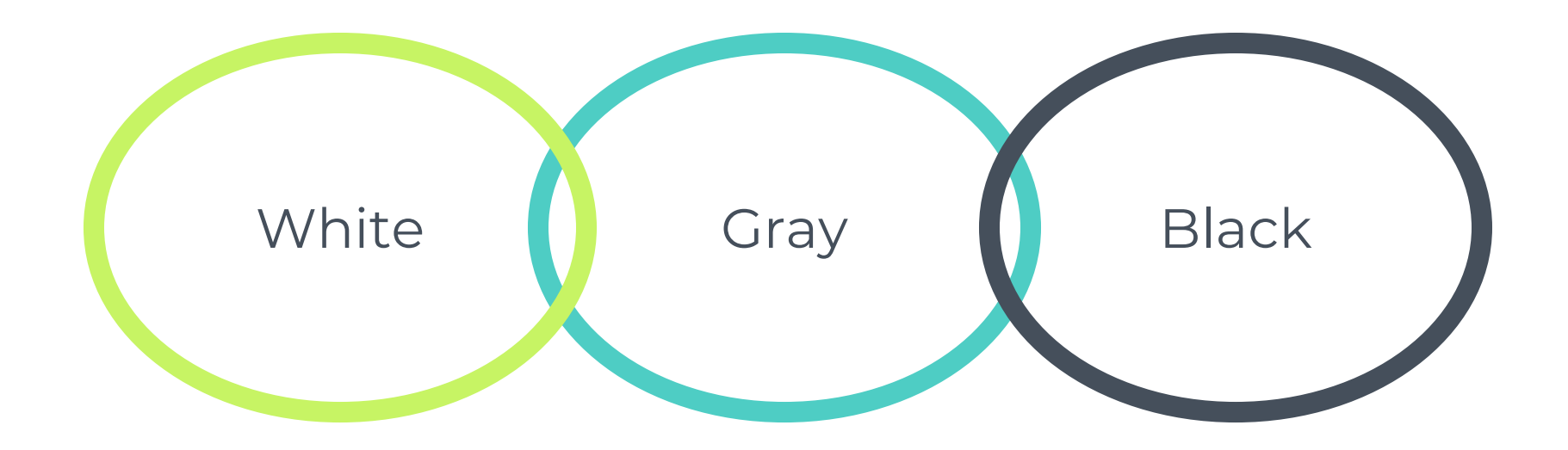

### **And tables to compare data**

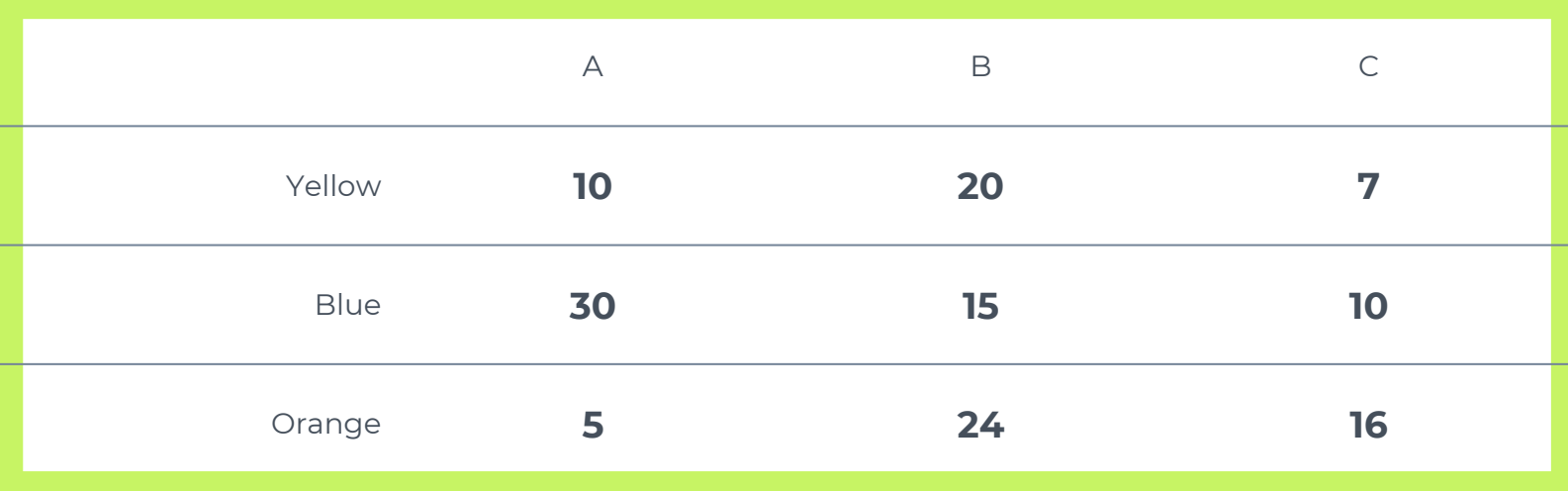

### Maps

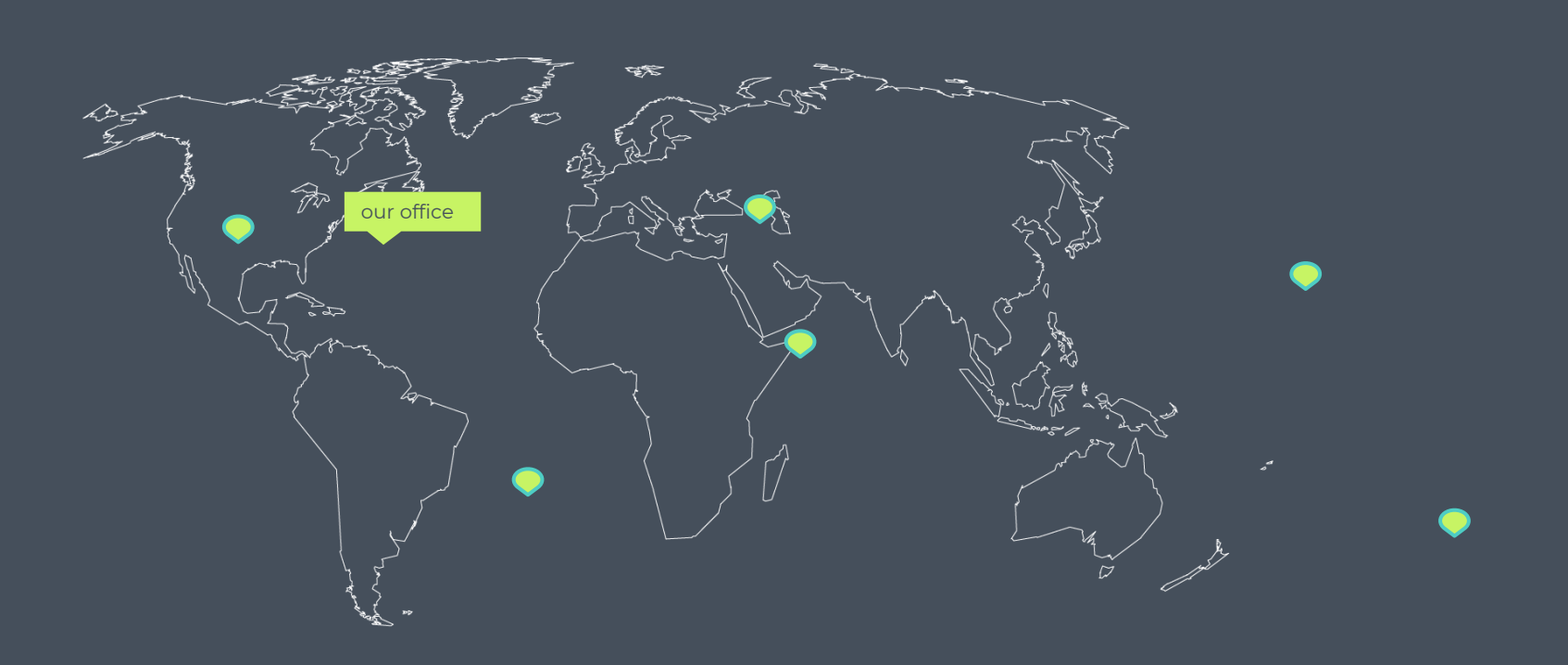

# **89,526,124**

Whoa! That's a big number, aren't you proud?

# **89,526,124\$**

That's a lot of money

# **185,244 users**

And a lot of users

### **100%**

### **Our process is easy**

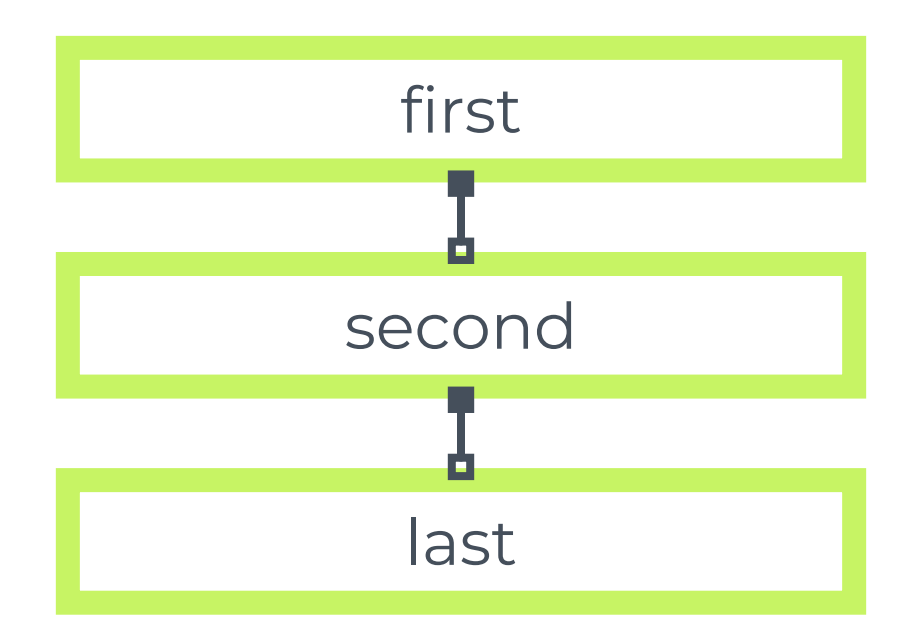

### **Let's review some concepts**

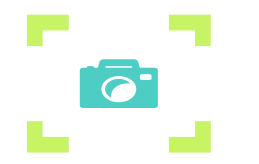

#### **Yellow**

Is the color of gold, butter and ripe lemons. In the spectrum of visible light, yellow is found between green and orange.

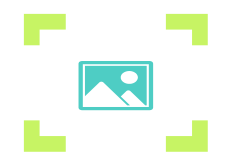

**Yellow**

Is the color of gold, butter and ripe lemons. In the spectrum of visible light, yellow is found between green and orange.

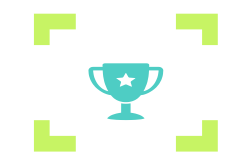

#### **Blue**

Is the colour of the clear sky and the deep sea. It is located between violet and green on the optical spectrum.

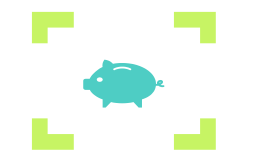

#### **Blue**

Is the colour of the clear sky and the deep sea. It is located between violet and green on the optical spectrum.

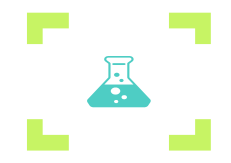

#### **Red**

Is the color of blood, and because of this it has historically been associated with sacrifice, danger and

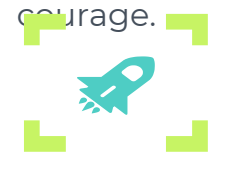

#### **Red**

Is the color of blood, and because of this it has historically been associated with sacrifice, danger and courage. **<sup>55</sup>**

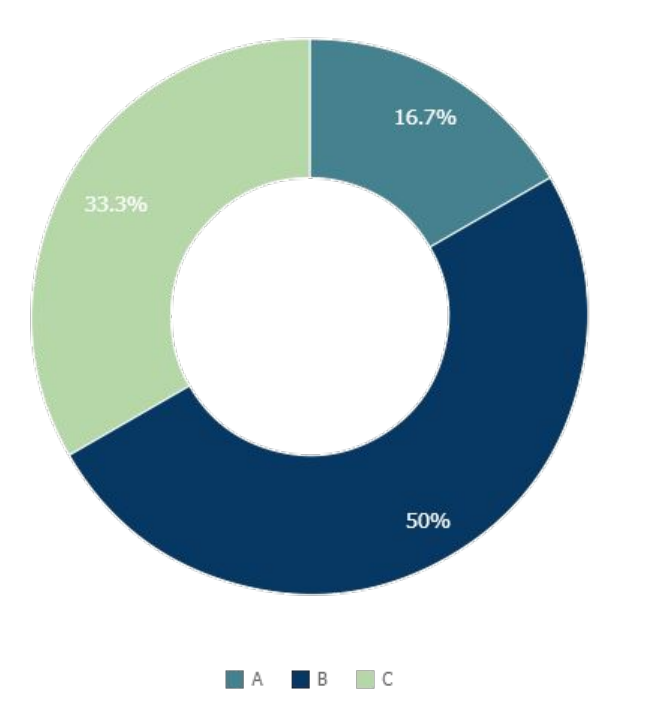

#### You can copy&paste graphs from [Google Sheets](http://www.google.com/sheets/about/)

**56**

# **Android project**

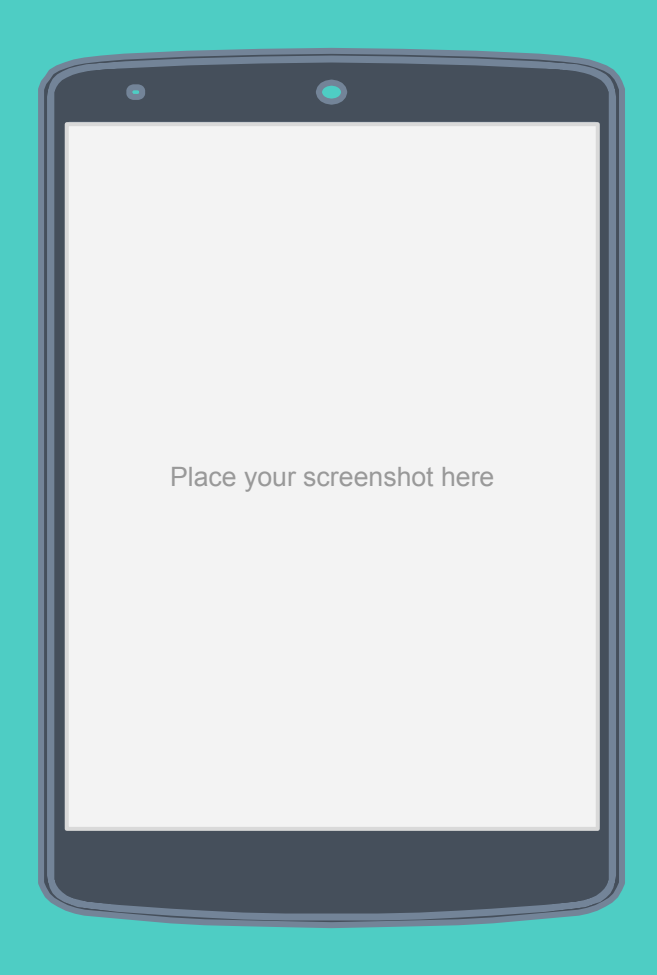

# **iPhone project**

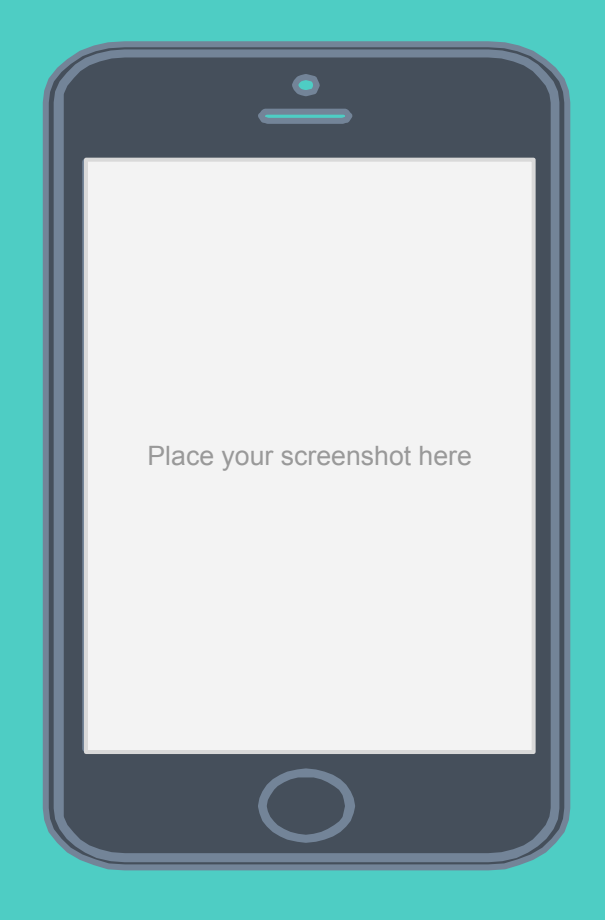

# **Tablet project**

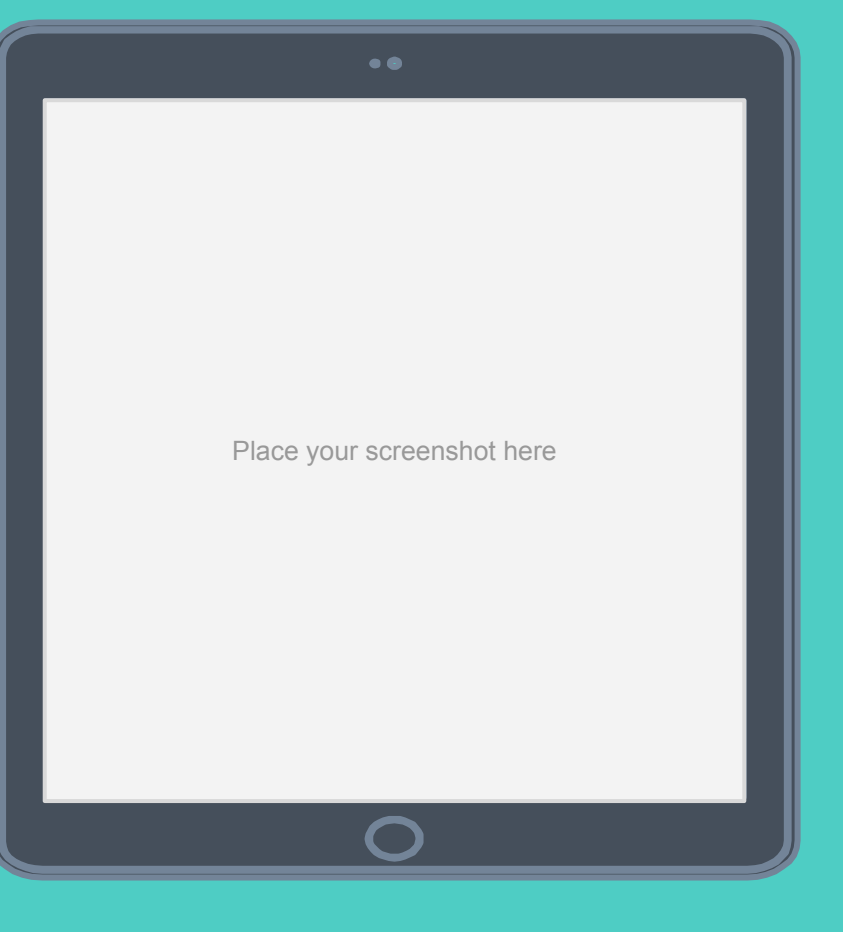

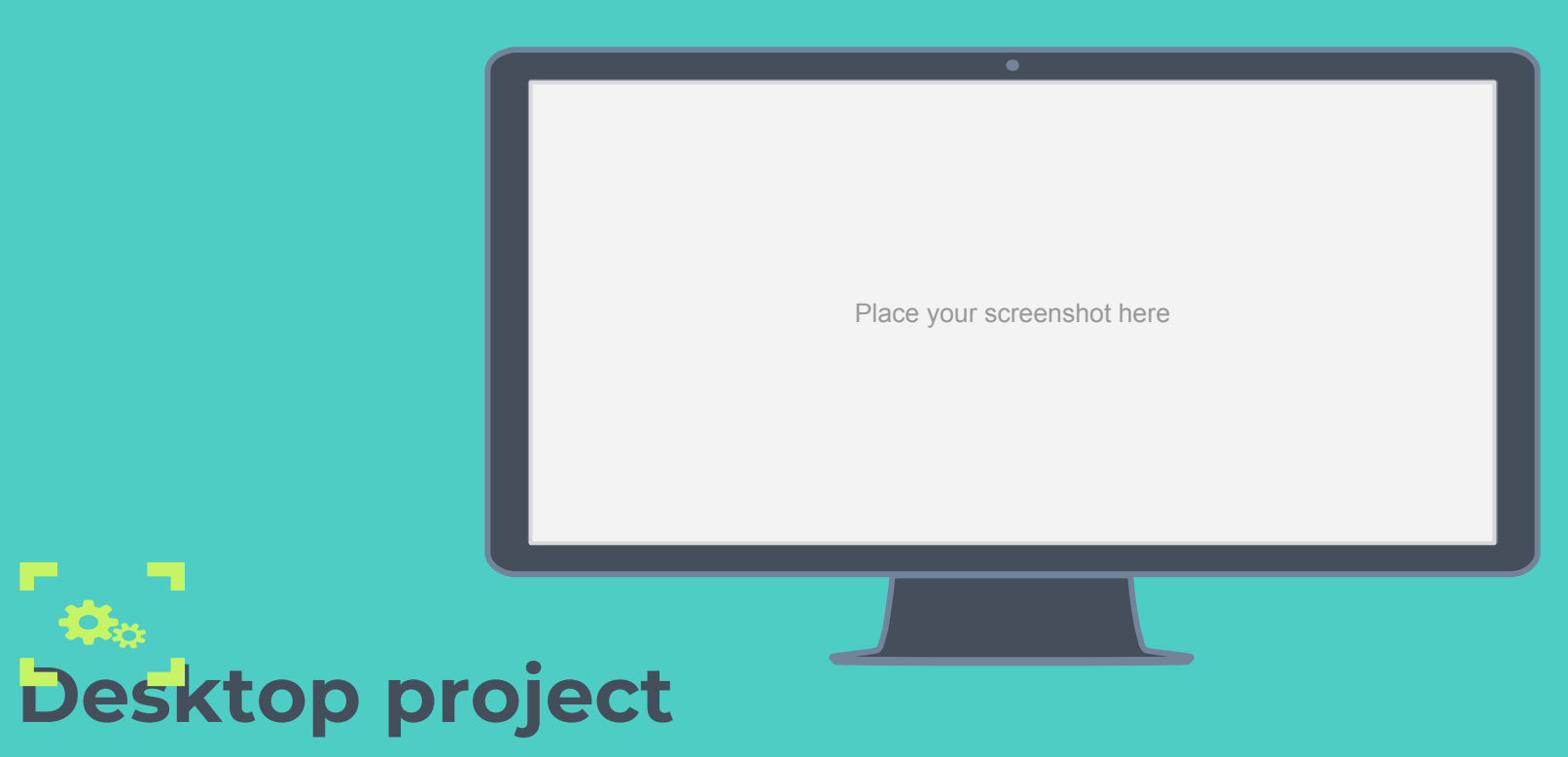

# **Thanks!**

### **Any questions?**

You can find me at @username user@mail.me

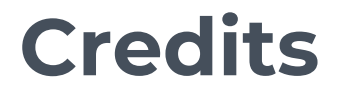

Special thanks to all the people who made and released these awesome resources for free:

- Presentation template by [SlidesCarnival](http://www.slidescarnival.com/)
- Photographs by [Unsplash](http://unsplash.com/)

### <span id="page-62-0"></span>**Presentation design**

This presentations uses the following typographies and colors:

▣ Titles & Body copy: **Montserrat**

You can download the fonts on this page:

<https://www.fontsquirrel.com/fonts/montserrat>

- ▣ Grey **#454f5b**
- ▣ Light grey **#738498**
- ▣ Neon green **#c7f464**

**E** Aqua #4ecdc4<br>You don't need to keep this slide in your presentation. It's only here to serve you as a design guide if you need to create new slides or download the fonts to edit the presentation in PowerPoint® **<sup>63</sup>**

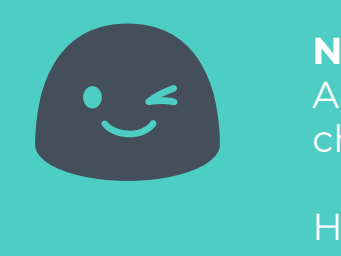

**Now you can use any emoji as an icon!** And of course it resizes without losing quality and you can change the color.

How? Follow Google instructions <https://twitter.com/googledocs/status/730087240156643328>

### **WOORDERGOOM ARCOVE** BBBOGC COYETOP  $\mathscr{D} \otimes \mathscr{U} \otimes \mathscr{V}$  and many more...